«ЗАТВЕРДЖЕНО» Наказ

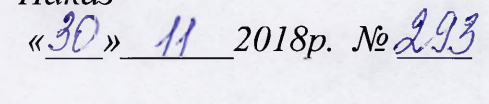

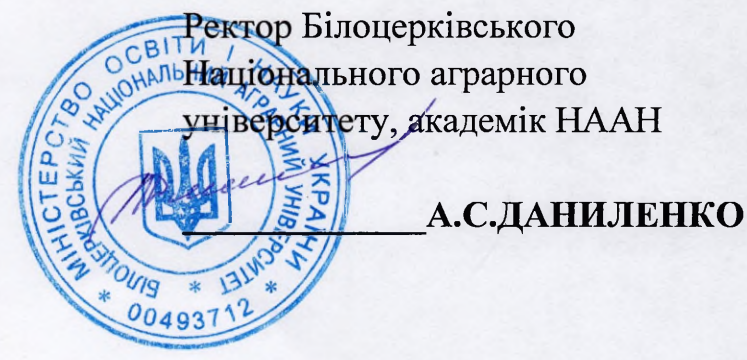

# ПОЛОЖЕННЯ про науково-дослідну лабораторію прикладної лінгвістики

## «УХВАЛЕНО»

Вченою радою Білоцерківсього НАУ Протокол № 11  $\epsilon$ id « $30$ » luctoncy 42018 p.

м. Біла Церква 2018 p.

1.1. Науково-дослідна лабораторія прикладної лінгвістики (далі - НДЛ) кафедри романо-германської філології та перекладу факультету права та лінгвістики є підрозділом кафедри, який забезпечує проведення лабораторнопрактичних занять із дисциплін відповідно з вимогами освітньо-професійних програм і Положення про організацію освітнього процесу у закладах вищої освіти.

1.2. Метою діяльності НДЛ є проведення наукових досліджень, виконання науково-дослідних робіт у галузі теорії та практики перекладу, методики навчання іноземних мов у закладах середньої освіти, надання перекладацьких послуг на замовлення інших кафедр університету, а також підприємств, організацій, установ та фірм, провадження інноваційної діяльності, а також забезпечення умов для здійснення підготовки фахівців, у т.ч. фахівців вищої наукової кваліфікації. Крім цього НДЛ забезпечує науково-методичну діяльність кафедри романо-германських мов та перекладу відповідно до програм підготовки фахівців, проведення наукових досліджень у межах затверджених наукових напрямків кафедр та впровадження результатів досліджень у практичну діяльність, роботу творчих колективів, створених для вирішення конкретної наукової проблеми, студентських наукових товариств, гуртків тощо.

1.3. НДЛ у своїй діяльності керується нормативними документами щодо якості вищої освіти, Статутом університету, цим Положенням, навчальними планами і ректора, рішеннями наказами програмами, Вчених рад факультету, філології факультету, університету, інституту методичної ради та розпорядженнями навчально-методичного відділу моніторингу якості освіти та виховної роботи університету, директора інституту філології, завідувача кафедри.

1.4. НДЛ утворюється наказом ректора університету за поданням завідувача кафедри, погодженим з деканом факультету та проректором з наукової та інноваційної діяльності, або за поданням декана факультету, погодженим з проректором з наукової та інноваційної діяльності.

проводить діяльність відповідно до пріоритетних напрямків 1.5. НДЛ розвитку науки України та пріоритетних напрямків діяльності університету.

1.6. НДЛ створюється на площах і науково-прикладній базі університету та має відповідне матеріальне забезпечення.

#### 2. Наукові напрямки діяльності та завдання НДЛ

Науковими напрямами НДЛ є: теорія і практика перекладу та методика  $2.1.$ навчання іноземних мов у ЗСО.

Основними напрямами діяльності НДЛ є:  $2.2.$ 

- дослідження сучасної професійної моделі перекладача з урахуванням соціального контексті замовлення  $\mathbf{V}$ **МОВНИХ** та мовленнєвих компетентностей;
- вивчення проблем сучасного ринку перекладацьких послуг;
- проведення експериментальних досліджень у галузі теорії перекладу, зокрема у перекладацькому аналізі;
- вивчення та впровадження у практику інноваційної діяльності, зокрема нових методів і технологій навчання іноземних мов у ЗСО;
- розроблення спеціальної науково-методичної літератури з теорії і практичного курсу іноземних (англійська, практики перекладу, французька) мов, методики навчання іноземних мов у ЗСО;
- вирішення актуальних наукових проблем лінгвістики та методики й апробація результатів дослідження;
- перекладацьких послуг кафедр • надання на замовлення інших університету, а також підприємств, організацій, установ та фірм;
- надання консультативних послуг для МАН;
- столів, міжвузівських телемостів, проведення круглих вебінарів. семінарів за основними напрямами діяльності НДЛ з метою поширити результати дослідження НДЛ, обміну досвідом, встановленню контактів із науковцями інших закладів вищої освіти;
- підтримка наукового пошуку студентської молоді, сприяння підготовці студентів, аспірантів і докторантів в оформленні своїх наукових пошуків засобами іноземної мови;
- виховання самостійності, активності і відповідальності студентів при підготовці до занять з теорії та практики перекладу, а також до навчальної та виробничої практики з використанням засобів лабораторії шляхом постійного залучення студентів до роботи у НДЛ;
- співпраця та підтримання контактів з підприємствами, іншими закладами вищої освіти, установами, організаціями, у т.ч. закордонними;
- постійне поповнення і оновлення стендів, експонатів та фондів лабораторії.

# 3. Кадрове забезпечення, склад та управління НДЛ

Склад працівників НДЛ визначається штатним розписом НДЧ.  $3.1.$ 

Штатними працівниками НДЛ є наукові працівники кафедри романо- $3.2.$ германської філології та перекладу.

Для роботи в науково-дослідній лабораторії на умовах сумісництва або за  $3.3.$ договорами цивільно-правового характеру можуть залучатись особи з відповідною кваліфікацією:

• наукові працівники інших НДЛ,

- науково-педагогічні та інші працівники університету,
- докторанти, аспіранти, студенти університету,
- а також працівники інших установ, організацій та підприємств,

Посадові обов'язки та права працівників НДЛ визначаються посадовими 3.4. інструкціями (відповідно до чинного законодавства).

3.5. Наукове керівництво НДЛ здійснює науковий керівник (особа із числа наукових або науково-педагогічних працівників, який має досвід науководослідної роботи, науковий ступінь доктора або кандидата наук, вчене звання доцента або професора).

Науковий керівник:

- формує стратегічні напрямки розвитку науково-дослідної лабораторії на перспективу;
- організовує роботу, спрямовану на виконання перспективних і поточних завдань, координує науково-дослідну роботу та несе відповідальність за стан та результати цієї роботи;
- контролює якість виконаних робіт;  $\sim$
- взаємодію освітнього та наукового забезпечує процесів шляхом роботи науково-педагогічних науково-дослідної залучення до працівників, докторантів, аспірантів та студентів, а також наукових працівників лабораторії до освітнього процесу;
- сприяє підготовці дисертацій штатними науковими працівниками науково-дослідної лабораторії;
- контролює підготовку наукових публікацій працівниками лабораторії.

поточною науково-дослідної діяльністю лабораторії Керівництво  $3.6.$ здійснює завідувач лабораторії.

Завідувач лабораторії призначається наказом ректора за поданням  $3.7.$ завідувача кафедри, погодженого з деканом факультету права та лінгвістики та проректором з наукової та інноваційної діяльності або за поданням декану факультету, погодженого з проректором з наукової та інноваційної діяльності. Завідувач лабораторії:

- організовує виконання науково-дослідних робіт;
- забезпечує дотримання нормативних вимог, належне оформлення документації, вчасне звітування щодо виконаних робіт у встановленому порядку;
- здійснює моніторинг у напрямку пошуку можливостей практичного застосування результатів виконаних робіт;
- бере участь у підборі, атестації і оцінюванні діяльності працівників НДЛ,
- забезпечує підтримання у належному технічному стані приладів та обладнання для виконання науково-дослідних робіт

4.1. НДЛ розміщена у навчальному приміщенні корпусу № 6 Білоцерківського національного аграрного університету, окремо виділена з шафами (стелажами) для зберігання навчально-методичних, дидактичних матеріалів, словників тощо. Лабораторія забезпечена технічними засобами навчання, персональними комп'ютерами з відповідним програмним забезпеченням.

4.2. Тематичне оформлення лабораторії забезпечує кафедральну спрямованість, відповідає тематиці дисциплін та естетиці оформлення.

4.3. Для раціональної організації праці студентів навчальна лабораторія інструкційними картками, методичними рекомендаціями. забезпечена вказівками та роздатковим матеріалом для навчальних занять, практик та для самостійної роботи студентів; словниками тощо.

4.4. Облік обладнання у лабораторії ведеться в інвентарній книзі.

## 5. Обов'язки та права навчально-педагогічного персоналу, який входить до НДЛ

5.1. Обов'язки. НПП забезпечує роботу НДЛ та бере активну участь у її науково-дослідній діяльності. Перевіряє стан лабораторних приладів та забезпечує їх справність та працездатність. Сприяє забезпеченню лабораторій, необхідною навчально-методичних кабінетів наочністю, навчальним обладнанням. Відповідає за збереження обладнання, майна та навчальнометодичної документації. Надає кваліфіковану допомогу щодо використання необхідної літератури. Бере участь у розробці та виготовленні навчальнонаочного матеріалу, навчально-методичної документації відповідно до профілю навчальної лабораторії кафедри. Бере участь в оновленні й поповненні матеріально-технічної бази, в постановці нових лабораторних робіт. Сприяє своєчасному забезпеченню навчальної лабораторії кафедри навчальними матеріалами та сучасним обладнанням. Підвищує фаховий і кваліфікаційний рівень.

5.2. Права. Лаборант навчальної лабораторії має право вносити пропозиції керівництву кафедри та факультету з питань організації та умов своєї трудової діяльності; користуватися інформаційними матеріалами та нормативноправовими документами, необхідними для виконання своїх посадових обов'язків.

### 6. НПП при НДЛ повинен знати:

6.1. Закони України та інші нормативно-правові акти, що регламентують освітню діяльність університету, правила техніки безпеки, охорони праці та пожежного захисту, основні програмні матеріали предметів та (або) навчальних дисциплін, методику проведення науково-дослідної роботи по темі дослідження кафедри.

## 7. Порядок внесення змін та доповнень

7.1. За поданням Вченої ради факультету права та лінгвістики БНАУ зміни та доповнення розглядаються методичною радою спеціальності «Філологія» та затверджуються Вченою радою БНАУ.

Проректор з наукової та інноваційної діяльності Головний бухгалтер Декан факультету права та лінгвістики Завідувач кафедри романогерманської філології та перекладу Начальник юридичного відділу

О.М. Варченко Ques А.А. Лозіцький В.Д. Борщовецька В.Д. Ігнатенко Я.Ф. Яцюк